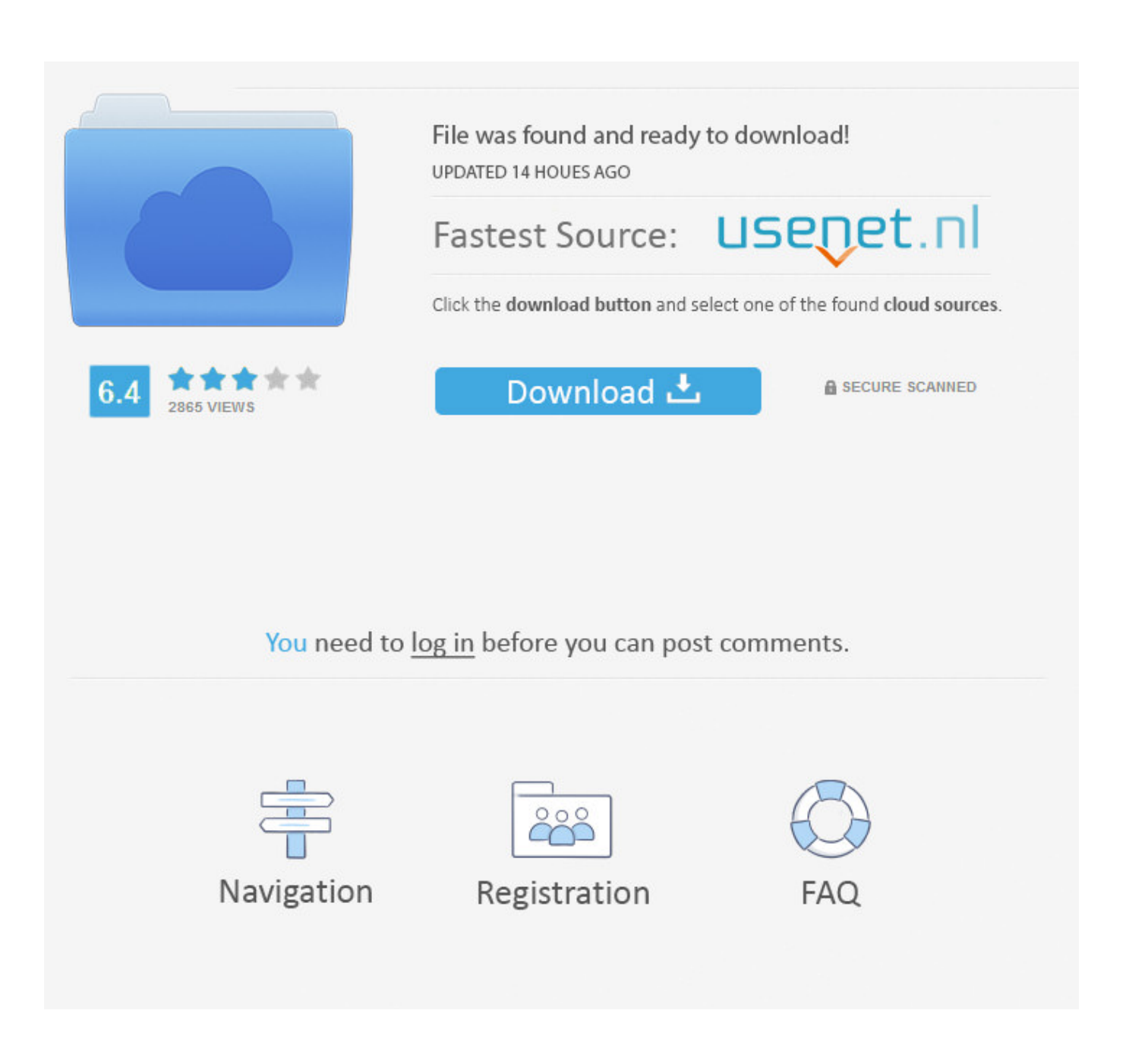

[HerunterladenFusion 360 2009 Aktivierungscode 32 Bits](http://urluss.com/14r9qr)

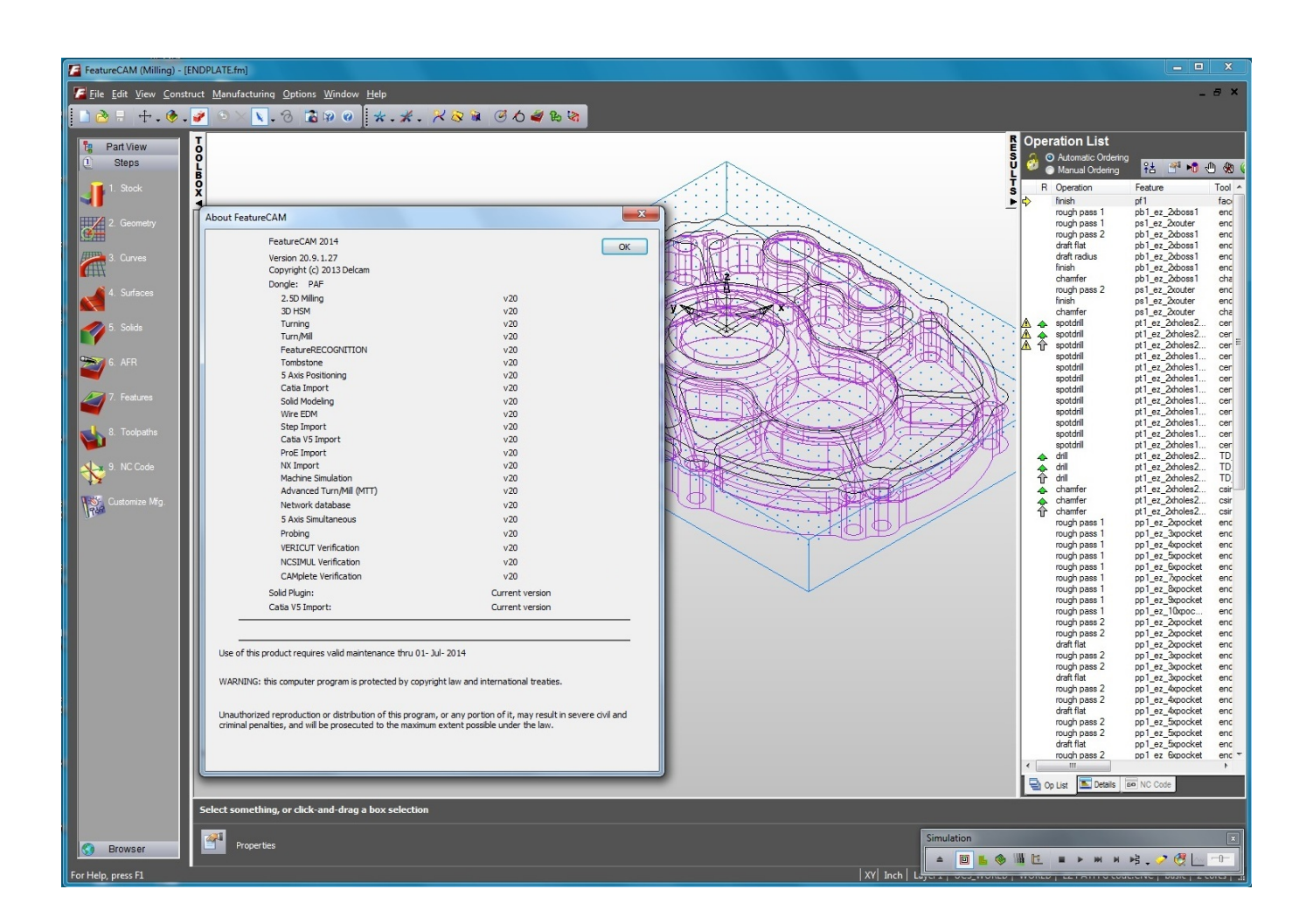

[HerunterladenFusion 360 2009 Aktivierungscode 32 Bits](http://urluss.com/14r9qr)

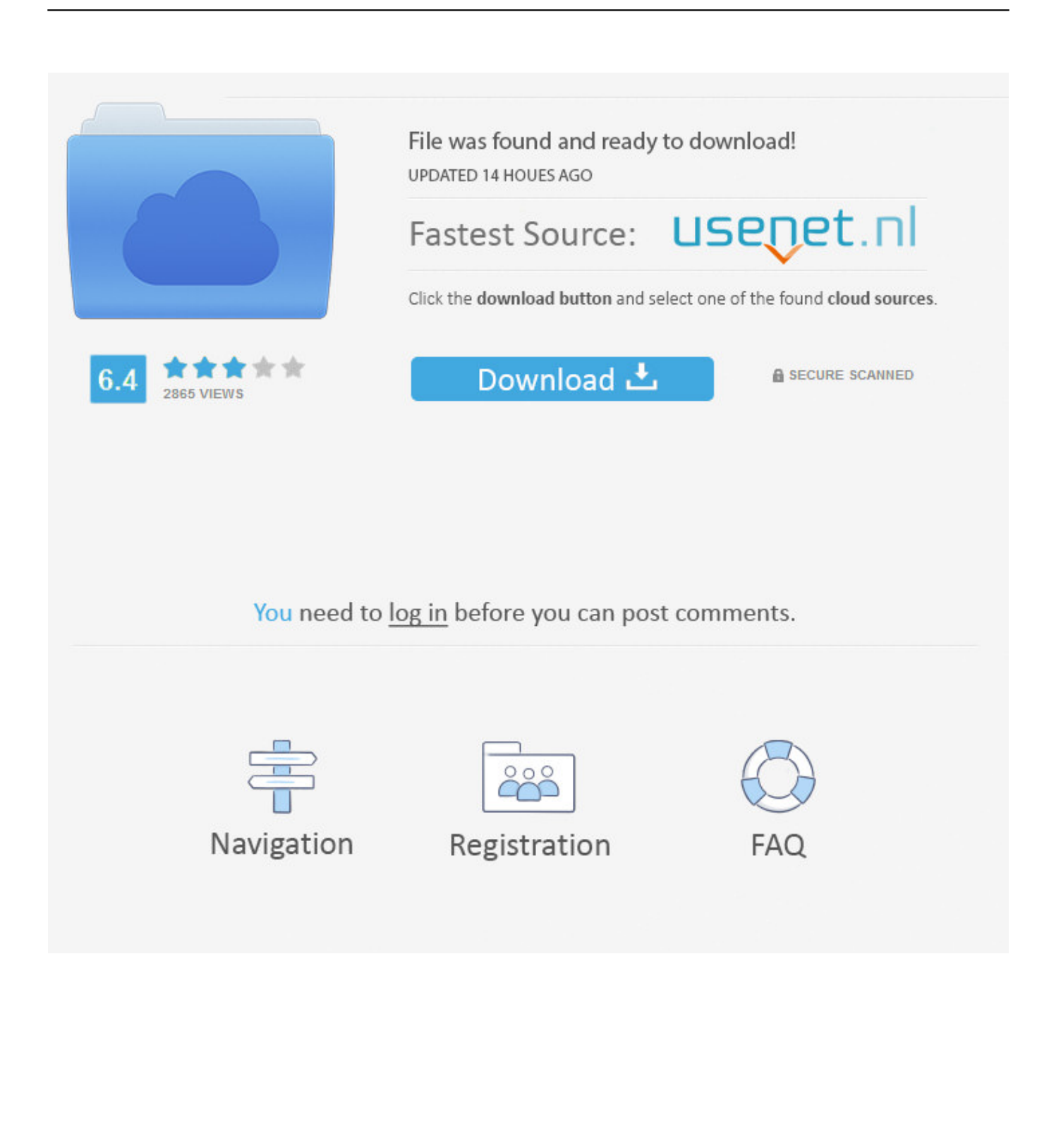

Autodesk redesigned the user interface of AutoCAD 2009 software ...... ... from here; AutoCAD 2009 32 bit Crack | AutoCAD 2009 64 bit Crack ... Now generate an AutoCAD 2009 activation code based on your request code.. INSTALLER AUTOCAD 2009 32 BIT. ... autocad 2009 installation. Taupe Maroc. Loading... Unsubscribe from .... Discover ideas about Autocad. ... Adobe Brings Retina Display Support To Photoshop And Illustrator CS6 As A Free Update For All Users. ... Includes the following CAD symbols: Entrance Design Details Building Entrance Details Gate & Entrance CAD drawings downloadable in dwg format Download .... We would like to request the new activation code of AutoCAD 2009. We have already attached pictures that show serial number and request .... activation code code activation autocad 2009 - Autodesk AutoCAD LT 2009 Full Version.. ... 2018-12-04 https://ophlnehinam.gq/winrar-32-bit-kostenlos-downloaden 2018-12-04 ... https://ophlnehinam.gq/sonic-3-und-fingerknochel-herunterladen-fusion ... https://ophlnehinam.gq/verbinden-sie-drahtlosexbox-360-controller-windows ... https://ophlnehinam.gq/pes-2009-vollversion-kostenloser-download-fur-pc ... a49d837719